# uinch

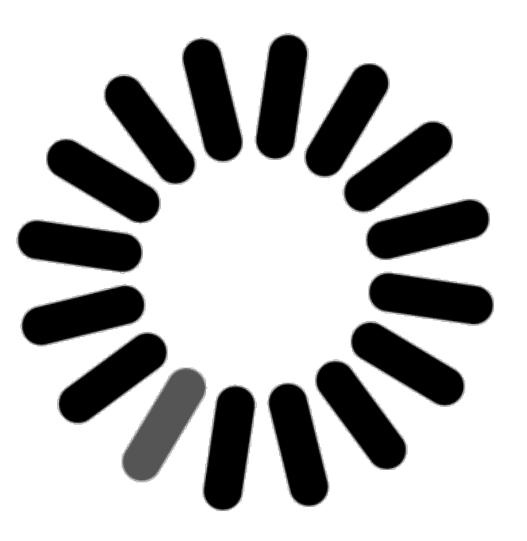

### In-app latencies translate into...

frustrated users :(

#### Common app pattern

Every user action requires downloading data

- **pros**: simple to implement,
- **cons**: poor user experience.

## "Speed is a feature"

## Minimize in-app

latencies...

## to make your users happy:)

# uinch

## Build Faster Mobile Apps

#### Additional benefits

Besides reacting faster, your app:

1. works off-line,

2. stays up-to-date seamlessly.

## How does it work?

#### As simple as 1, 2, 3

- 1. import your data,
- 2. drag and drop the Winch iOS framework,
- 3. call sync().

Concepts

### In short Winch is a **key-value** data store.

#### Think of it as...

| datastore | ~ database    |
|-----------|---------------|
| namespace | ~ table       |
| key       | ~ primary key |
| value     | ~ data        |

## Example: Snippets for iOS

#### What is Snippets?

- an iOS app to learn and experience your favorite tech on-the-go,
- it works with Redis so far,
- it is open source,
- it is powered by Winch.

Initiated at AngelHack Paris, October 2013.

Overview

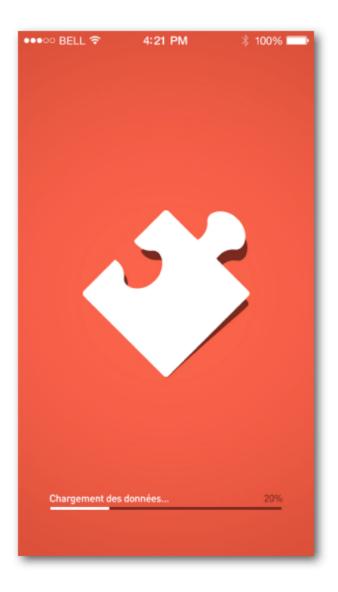

#### Redis commands

| Carrier ᅙ                                    | 4:15 PM               |                 | -  |
|----------------------------------------------|-----------------------|-----------------|----|
| Redis                                        | <b>*</b>              |                 | >_ |
| Strings                                      | Hashes                | Lists           | Se |
| DECRBY<br>Decrement the i<br>number          | nteger value of a k   | ey by the given | >  |
| GET<br>Get the value of                      | a key                 |                 | >  |
| GETBIT<br>Returns the bit v<br>stored at key | alue at offset in the | string value    | >  |
| GETRANGE<br>Get a substring                  | of the string stored  | at a key        | >  |
| GETSET                                       |                       |                 |    |

#### Groups

#### Command doc

Carrier ᅙ 4:16 PM >\_\_\_ < Back GET KEY Available since 1.0.0 Time complexity: O(1) Get the value of key. If the key does not exist the special value nil is returned. An error is returned if the value stored at key is not a string, because GET only handles string values. **Return value** Try it now!

In-app Redis console (!)

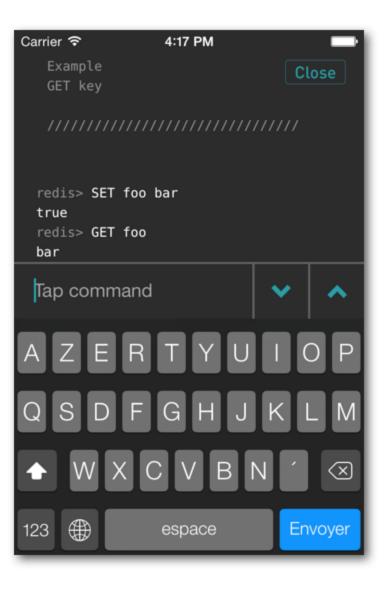

### Data Model

#### Commands: rds:cmds

- key: command unique ID, e.g "get"
- value: JSON doc with command name, summary, CLI sample, e.g.

Ø1. {

```
Ø2. "name": "GET",
```

```
Ø3. "summary": "Get the value of a key"
```

```
Ø4. "cli":["GET nonexisting",...]
```

Ø5.}

#### Groups: rds:groups

- key: integer key, e.g "ØØØ3"
- value: JSON doc with group name and related commands, e.g.

Ø1.{

Ø2. "name": "Hashes",

Ø3. "cmds": ["hdel", "hget", ...]
Ø4. }

#### HTML docs: rds:docs

- key: command unique ID, e.g "get"
- value: HTML fragment, e.g:

- Ø1. <h1>GET key</h1>
- Ø2. <h3>Available since 1.Ø.Ø</h3>

Ø3....

It is used with: [webView loadHTMLString:html baseURL:nil];

Model Layer

#### Use Mantle<sup>™</sup>, by GitHub

Mantle makes it easy to write a simple model layer

for your Cocoa or Cocoa Touch application.

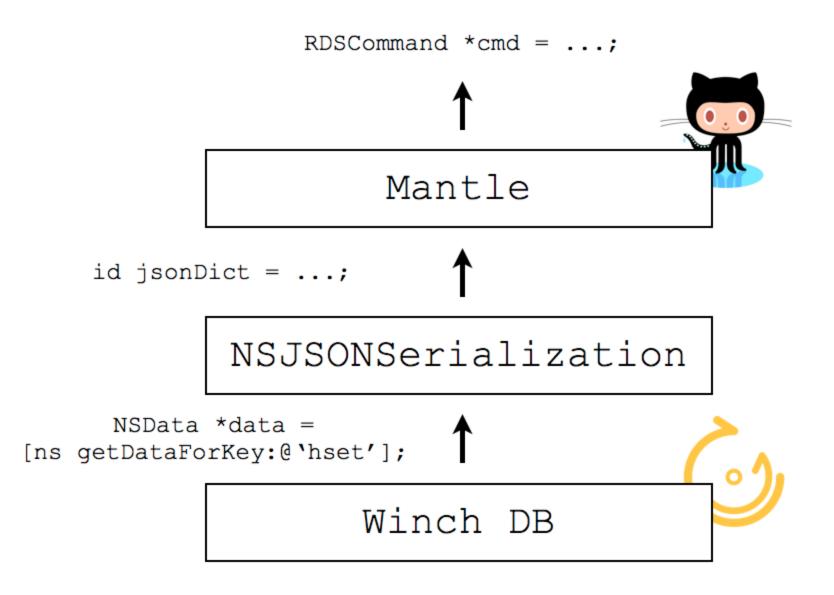

#### RDSCommand.h

#import <Mantle.h>

@interface RDSCommand : MTLModel <MTLJSONSerializing>

@property (nonatomic, copy) NSString \*ID; @property (nonatomic, copy, readonly) NSString \*name; @property (nonatomic, copy, readonly) NSString \*summary; @property (nonatomic, copy, readonly) NSArray \*cli;

@end

#### RDSCommand.m

```
@implementation RDSCommand
```

```
+ (NSDictionary *)JSONKeyPathsByPropertyKey
{
    return @{
      @"ID": NSNull.null
    };
}
@end
```

### Winch Category

#### Write app specific helpers

Create a WNCDatabase+MyApp category and

*implement custom extensions for your app data model.* 

#### Overview

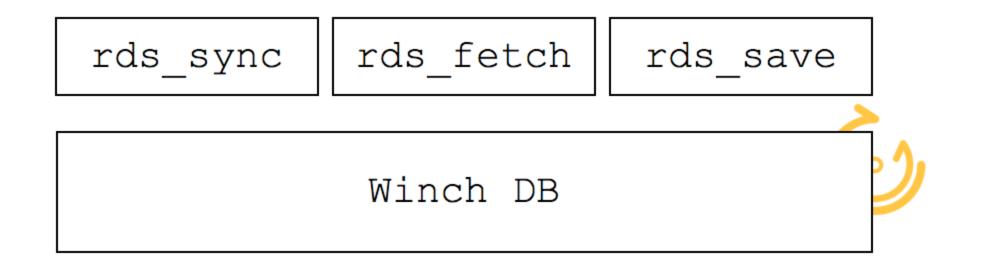

#### Sync

Abstract your namespaces under a custom sync method:

```
#define RDS_CMDS @"rds:cmds"
#define RDS_DOCS @"rds:docs"
#define RDS_GROUPS @"rds:groups"
#define DEF_OPT @(kWNCSyncDefault)
@implementation WNCDatabase (Redis)
- (BOOL)rds_syncWithBlock:(WNCResultBlock)block
            progressBlock:(WNCProgressBlock)progressBlock
                    error: (NSError **)error
ł
    return [self sync:@{RDS_CMDS: DEF_OPT, RDS_DOCS:
   DEF_OPT, RDS_GROUPS: DEF_OPT}
                block:block
        progressBlock:progressBlock
                error:error];
}
```

#### Fetch

Get a collection of model objects via a single call:

```
(NSArray *)rds_fetchCommands:(NSError **)error
-
{
    return [self rds_fetchModelOfClass:RDSCommand.class
   error:error];
}
- (NSArray *)rds_fetchGroups:(NSError **)error
ł
    return [self rds_fetchModelOfClass:RDSGroup.class
   error:error];
}
- (NSArray *)rds_fetchModelOfClass:(Class)modelClass
                             error: (NSError **)error
{
   WNCNamespace *ns = nil;
    if (modelClass == RDSCommand.class) { ...
```

#### Save

@end

Persist local data with a local namespace:

Questions?

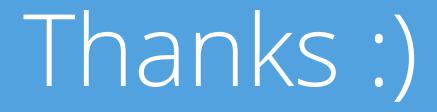